I.5-FILECRAT-PDB PROGRAM FILECRAT COMMAND PDB

## Purpose

Command PDB initializes the Preprocessor Data Base files.

The files can be new files which are empty or old files which are to be reinitialized.

The daily data files (PDBDLYn) store observed data on a day basis. All data for one day for one data type is stored together. Data types stored in daily data files include precipitation, temperature and potential evaporation.

The RRS data files (PDBRRS) stores observed data on a station basis. All data for one station for one data type is stored together. Data types stored in the RRS data file includes river, reservoir and snow data.

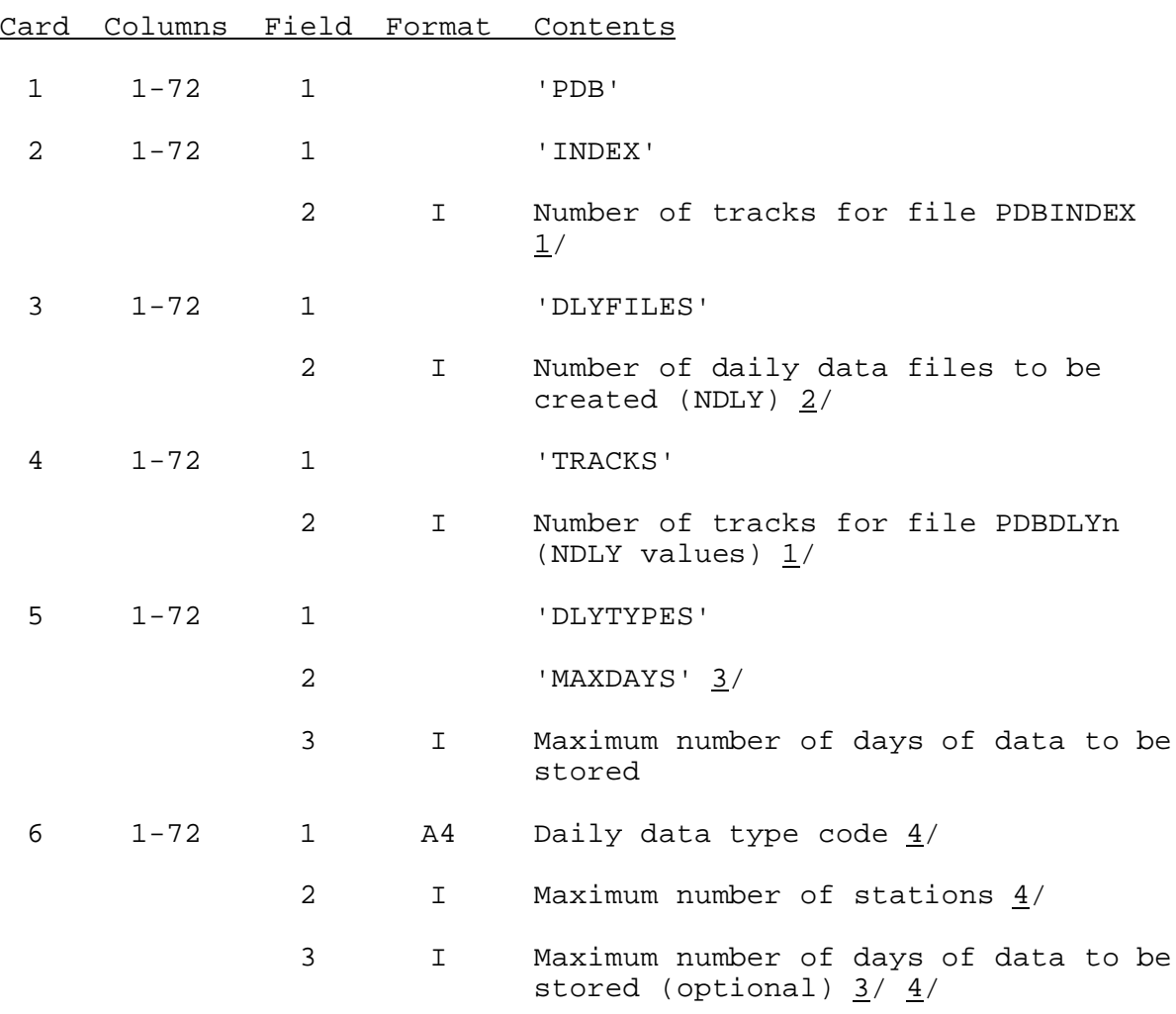

Input Data (free format)

Card Columns Field Format Contents

4 A7 Name of file in which data is to be stored (optional) 4/ 5/ 6/

Repeat card 6 for each daily data type codes.

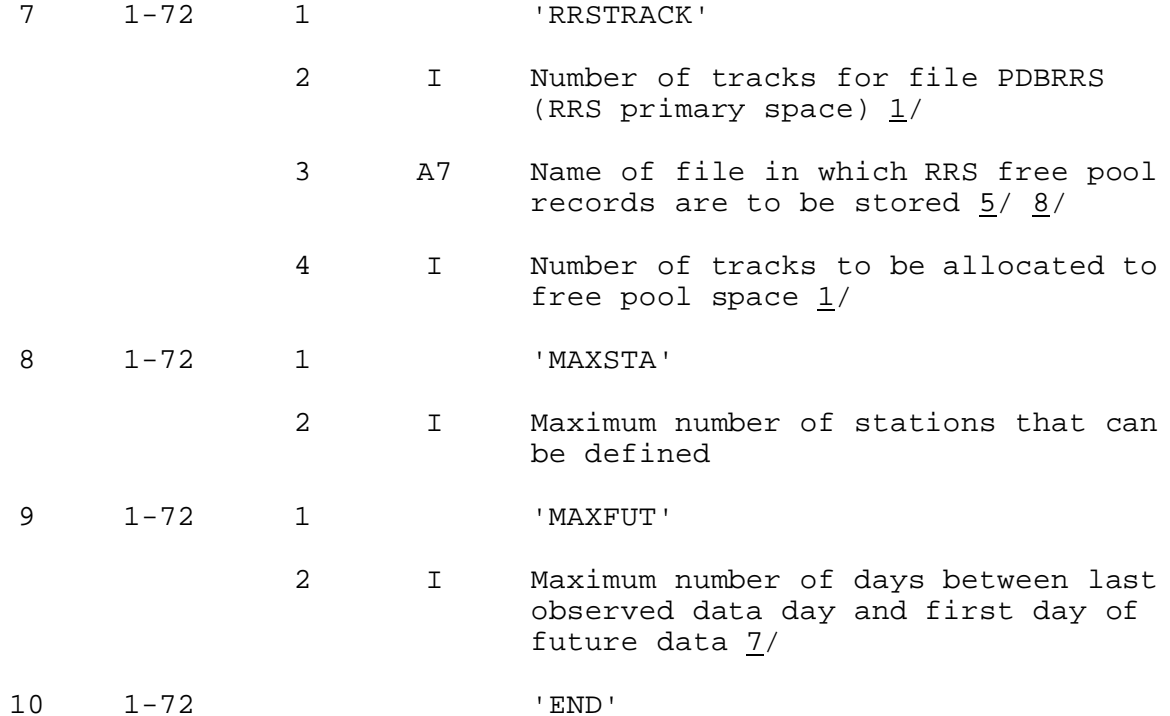

Notes:

1/ The size can be computed by the program FILESIZE command PDB.

- 2/ The minimum number of daily data files allowed in the PPDB is 1 and the maximum is 5. The number of files depends on the type of data to be stored. Data types that are used by the same preprocessor should be stored in separate files in order to minimize access time. For example, PP24 and PP06 should be stored in different files.
- 3/ If the maximum number of days is specified on the DLYTYPES card the value will be used as the default. If not specified the value must be input for each data type.
- $4/$  The valid data type codes are as follows:

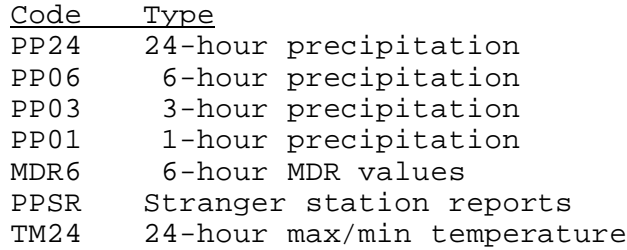

09/18/2002 I.5-FILECRAT-PDB-2 rfs:15fc\_pdb.wpd

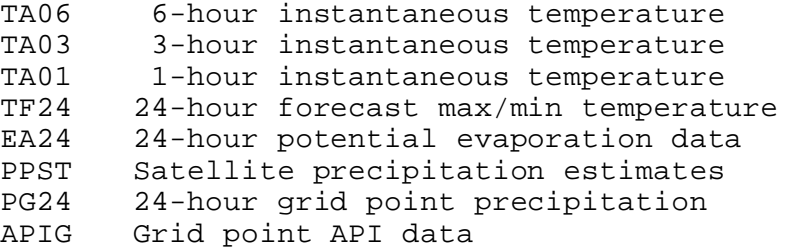

If the data type is MDR6 the value entered in field 2 is the number of MDR boxes in the user defined MDR subset.

If the data type is PPST field 2 contains the number of 6-hour stations and field 3 contains the number of 24-hour stations.

- 5/ Valid daily data file names are PDBDLYn where n is a number from 1 through 5.
- 6/ The file name is optional. If no file name is specified the following defaults will be used.

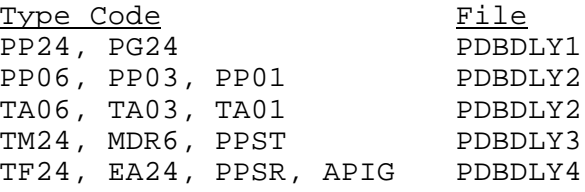

- $7/$  The maximum number of days allowed between the last day of observed data and the first day of future data is checked when a new future day is entered and prevents the user from specifying an erroneous future date.
- 8/ The RRS free pool records can be in any of the daily data files.